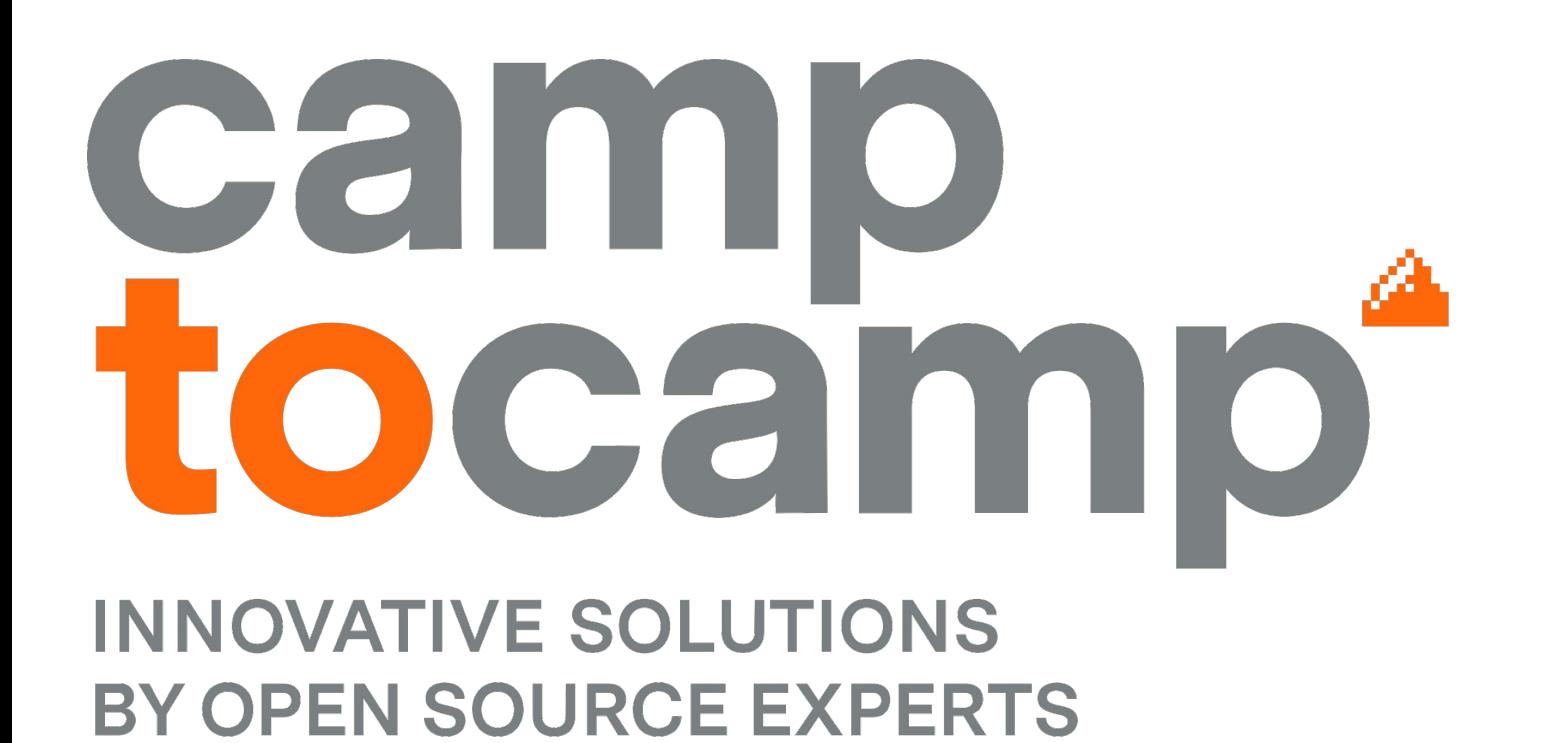

#### Geodaten-Management mit PostGIS **Marion Baumgartner**

**Andreas Jobst**

**Camptocamp.com** and the set of  $\alpha$  and  $\beta$  and  $\beta$  and  $\beta$  and  $\beta$  and  $\beta$  and  $\beta$  and  $\beta$  and  $\beta$  and  $\beta$  and  $\beta$  and  $\beta$  and  $\beta$  and  $\beta$  and  $\beta$  and  $\beta$  and  $\beta$  and  $\beta$  and  $\beta$  and  $\beta$  and  $\beta$  and

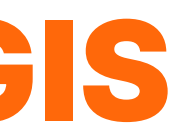

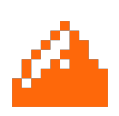

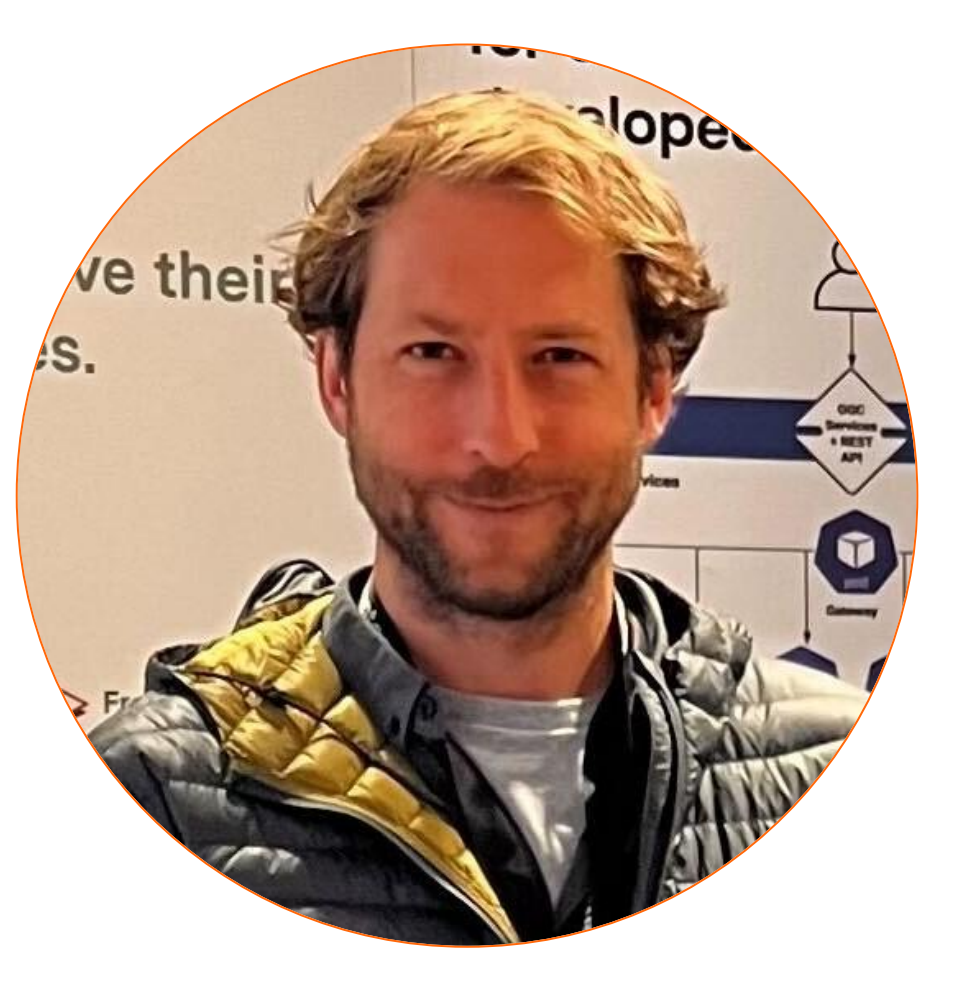

#### **About us**

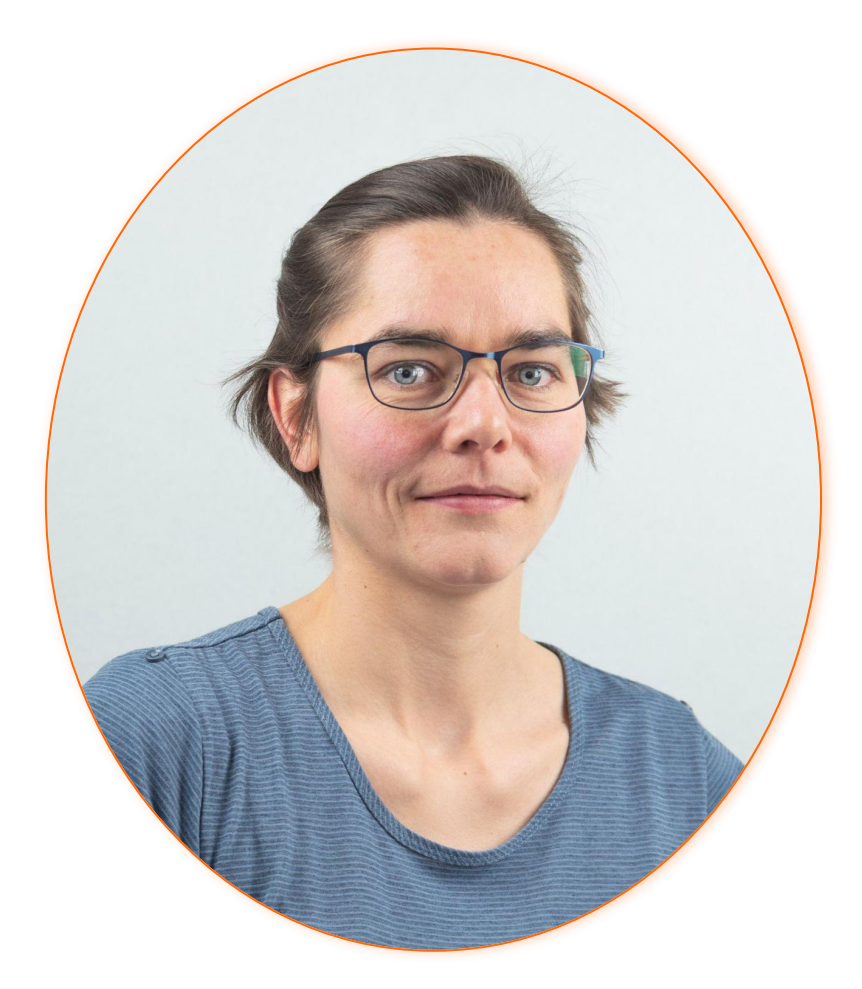

#### Marion Baumgartner

- ➔ Full stack GIS development
- → ETL with geo-data
- ➔ https://github.com/marionb

#### Andreas Jobst

#### ➔ Geospatial Project Manager and Team Lead

![](_page_2_Picture_9.jpeg)

![](_page_2_Picture_10.jpeg)

- ➔ Founded in 2001
- ➔ 190+ employees
- ➔ Offices in 3 countries:
	- Switzerland, Germany, France
- ➔ Geographic Information Systems, Enterprise Resource Planning (Odoo), IT Infrastructure Management
- ➔ A major European player in Open Source

#### **About Camptocamp Your partner for success.**

![](_page_3_Picture_5.jpeg)

## **Open Source Geospatial Software**

**20+ years contributions**

![](_page_3_Picture_2.jpeg)

![](_page_4_Picture_10.jpeg)

![](_page_4_Picture_11.jpeg)

![](_page_4_Picture_12.jpeg)

## **Geospatial Open Source Software stack**

![](_page_4_Picture_1.jpeg)

![](_page_4_Picture_2.jpeg)

![](_page_4_Picture_3.jpeg)

# **D** GeoMapFish

![](_page_4_Picture_5.jpeg)

QGIS

![](_page_4_Picture_7.jpeg)

![](_page_5_Picture_5.jpeg)

### The Data Model

### Harvesting the Data

![](_page_5_Picture_7.jpeg)

## **This Presentation**

![](_page_5_Picture_1.jpeg)

![](_page_6_Picture_4.jpeg)

## **What is geodata?**

# Any data with spatial

![](_page_6_Figure_1.jpeg)

## **What is the format of geodata?**

![](_page_7_Figure_1.jpeg)

#### GeoPackage

![](_page_7_Picture_5.jpeg)

![](_page_7_Picture_7.jpeg)

![](_page_8_Picture_4.jpeg)

![](_page_8_Picture_5.jpeg)

![](_page_8_Picture_0.jpeg)

### **Why PostGIS**

![](_page_9_Picture_13.jpeg)

### **What is PostGIS?**

![](_page_9_Picture_1.jpeg)

![](_page_9_Picture_2.jpeg)

#### PostGIS is a spatial database:

➔ Spatial data types

- geometry (point, lines, polygons) raster
- 
- ➔ Spatial indexing
	- **Optimised for spatially related data**
- ➔ Spatial functions
	- ST\_…

![](_page_10_Picture_7.jpeg)

![](_page_10_Picture_8.jpeg)

## **Data Types**

#### Vector data

#### ➔ geography ➔ geometry

![](_page_10_Figure_3.jpeg)

![](_page_10_Picture_4.jpeg)

https://sandcastle.cesium.com/

![](_page_11_Picture_4.jpeg)

## **Data Types**

![](_page_11_Figure_1.jpeg)

![](_page_12_Picture_5.jpeg)

## **Data Types**

#### Raster data

![](_page_12_Picture_2.jpeg)

![](_page_13_Picture_5.jpeg)

## **Spatial indexes**

![](_page_13_Figure_1.jpeg)

![](_page_13_Picture_2.jpeg)

![](_page_14_Picture_7.jpeg)

## **Spatial functions**

ST\_Distance(geometry A,geometry B) ST\_Simplify(geometry A, float tolerance,

![](_page_14_Picture_2.jpeg)

![](_page_14_Picture_4.jpeg)

## [boolean preserveCollapsed])

![](_page_15_Picture_7.jpeg)

![](_page_15_Picture_8.jpeg)

- ➔ Open source (GNU General Public License)
- $\rightarrow$  A long history and active community
- ➔ Well documented
	- <https://postgis.net/documentation/>

## **Why PostGIS?**

![](_page_16_Picture_4.jpeg)

![](_page_16_Picture_5.jpeg)

![](_page_16_Picture_0.jpeg)

#### **The Data Model**

![](_page_17_Picture_4.jpeg)

#### **Filling data into a PostGIS DB**

![](_page_17_Figure_1.jpeg)

![](_page_18_Picture_7.jpeg)

➔ geography  $\rightarrow$  geometry  $\rightarrow$  raster

![](_page_18_Picture_4.jpeg)

#### **Geodata in a Table**

## Putting **EVENYTHING** in one table and one column

#### you are likely in trouble

![](_page_19_Figure_15.jpeg)

20

## **Geodata in a Table**

#### Heterogeneous Homogeneous

![](_page_19_Figure_2.jpeg)

![](_page_19_Picture_78.jpeg)

![](_page_19_Picture_79.jpeg)

![](_page_19_Picture_80.jpeg)

the\_point geometry (POINT)

the\_multiline geometry (MULTILINESTRING)

![](_page_19_Picture_13.jpeg)

#### **Heterogeneous Pros & Cons**

![](_page_20_Figure_1.jpeg)

→ Data corruption → Need to filter on types → Self joins when aggregating ➔ Hard to read for many tools

![](_page_20_Picture_6.jpeg)

![](_page_21_Picture_4.jpeg)

#### **Heterogeneous: Example**

![](_page_21_Figure_1.jpeg)

# **ST\_GeometryType:**

 $737$  Wan

**Schossha** 

*<u>Friedho</u>* 

#### ST\_MultiPolygon ST\_MultiPoint ST\_MultiLineString

![](_page_22_Picture_9.jpeg)

![](_page_22_Picture_94.jpeg)

the\_geom geometry (MULTILINESTRING)

Table\_Polygon

the\_geom geometry (POLYGON)

![](_page_22_Figure_0.jpeg)

![](_page_22_Figure_1.jpeg)

#### **→ Multi-geometry queries** need a union

- ➔ Consistency
- → Easier to access
- ➔ Performance on joining
- **→ Easier for handling** monstrous data set

![](_page_23_Picture_6.jpeg)

# Multiple tables with constraint on geometry type:

![](_page_23_Figure_8.jpeg)

➔ ST\_LineString OR ➔ ST\_Point

![](_page_23_Figure_3.jpeg)

### **Heterogeneous Table: Example**

![](_page_23_Figure_1.jpeg)

![](_page_24_Picture_4.jpeg)

#### **Table Inheritance**

![](_page_24_Figure_1.jpeg)

![](_page_25_Picture_12.jpeg)

#### **Table Inheritance Pros & Cons**

- ➔ Supported by most third party tools
- $\rightarrow$  Query a hierarchy as if they were single table
- ➔ Query for specific geom type if splitting by geom
- 
- 
- -
	-
	-

➔ Complex data model → Unique in Postgresql **→ Primary & foreign key** constraints are not inherited ➔ Data is not added automatically in the correct table ➔ Performance

![](_page_26_Picture_4.jpeg)

### **Table Partitioning**

![](_page_26_Figure_1.jpeg)

![](_page_27_Picture_4.jpeg)

## **Table Partitioning: Example**

![](_page_27_Picture_1.jpeg)

![](_page_28_Picture_13.jpeg)

![](_page_28_Picture_14.jpeg)

- → Is understood by third-party tools (i.e QGIS) **→ Generally good query**
- performance
- ➔ Insert & update is automatically
- ➔ Indexes are inherited

➔ Complex data model ➔ No additional columns in "sub-tables" ➔ better used with **huge** tables ➔ strategy/model needs to be **→ Partitioning keys are limited** 

- - -
- 
- predefined
- 

#### **Table Partitioning Pros & Cons**

![](_page_29_Picture_0.jpeg)

#### **Harvesting the Data**

Geodaten-Management mit PostGIS **camptocamp.com** 12.04.2022 camptocamp.com

![](_page_29_Picture_4.jpeg)

![](_page_29_Picture_5.jpeg)

![](_page_30_Picture_4.jpeg)

#### **Make use of the data**

![](_page_30_Picture_1.jpeg)

![](_page_31_Figure_4.jpeg)

## **Swisstopo: A large GDI**

![](_page_31_Figure_1.jpeg)

![](_page_32_Picture_4.jpeg)

### **Swisstopo: A large GDI**

![](_page_32_Picture_1.jpeg)

![](_page_33_Picture_4.jpeg)

## **Swisstopo: A large GDI**

![](_page_33_Figure_1.jpeg)

![](_page_34_Picture_7.jpeg)

### **Aggregate Data with a Geospatial Relation**

![](_page_34_Figure_1.jpeg)

#### + OpenStreetMap boundary data

![](_page_35_Picture_33.jpeg)

![](_page_35_Picture_7.jpeg)

## **Aggregate Data with a Geospatial Relation**

#### ➔ Access data and styling through OpenLayers ➔ Homogeneous tables

![](_page_35_Picture_34.jpeg)

![](_page_36_Picture_6.jpeg)

## **Aggregate Data with a Geospatial Relation**

![](_page_36_Figure_1.jpeg)

![](_page_36_Picture_92.jpeg)

![](_page_37_Picture_4.jpeg)

![](_page_37_Picture_5.jpeg)

## **Data Analysis with Desktop Tools**

![](_page_37_Figure_1.jpeg)

![](_page_38_Picture_4.jpeg)

## **Thanks for your attention.**

#### **Marion Baumgartner** [marion.baumgartner@camptocamp.com](mailto:marion.baumgartner@camptocamp.com)

**Andreas Jobst** [andreas.jobst@camptocamp.com](mailto:marion.baumgartner@camptocamp.com)

![](_page_38_Picture_1.jpeg)

![](_page_39_Picture_8.jpeg)

### **Literature References**

- ➔ PostGIS in Action by Regina O. Obe, Leo S. Hus
- ➔ <https://postgis.net/docs>
- ➔ <https://www.postgis.net/workshops/postgis-intro/>
- ➔ <https://map.geo.admin.ch/>
- ➔ <https://www.swisstopo.admin.ch/de/swisstopo-in-zahlen>

# camptocamp **INNOVATIVE SOLUTIONS BY OPEN SOURCE EXPERTS**

![](_page_40_Picture_3.jpeg)